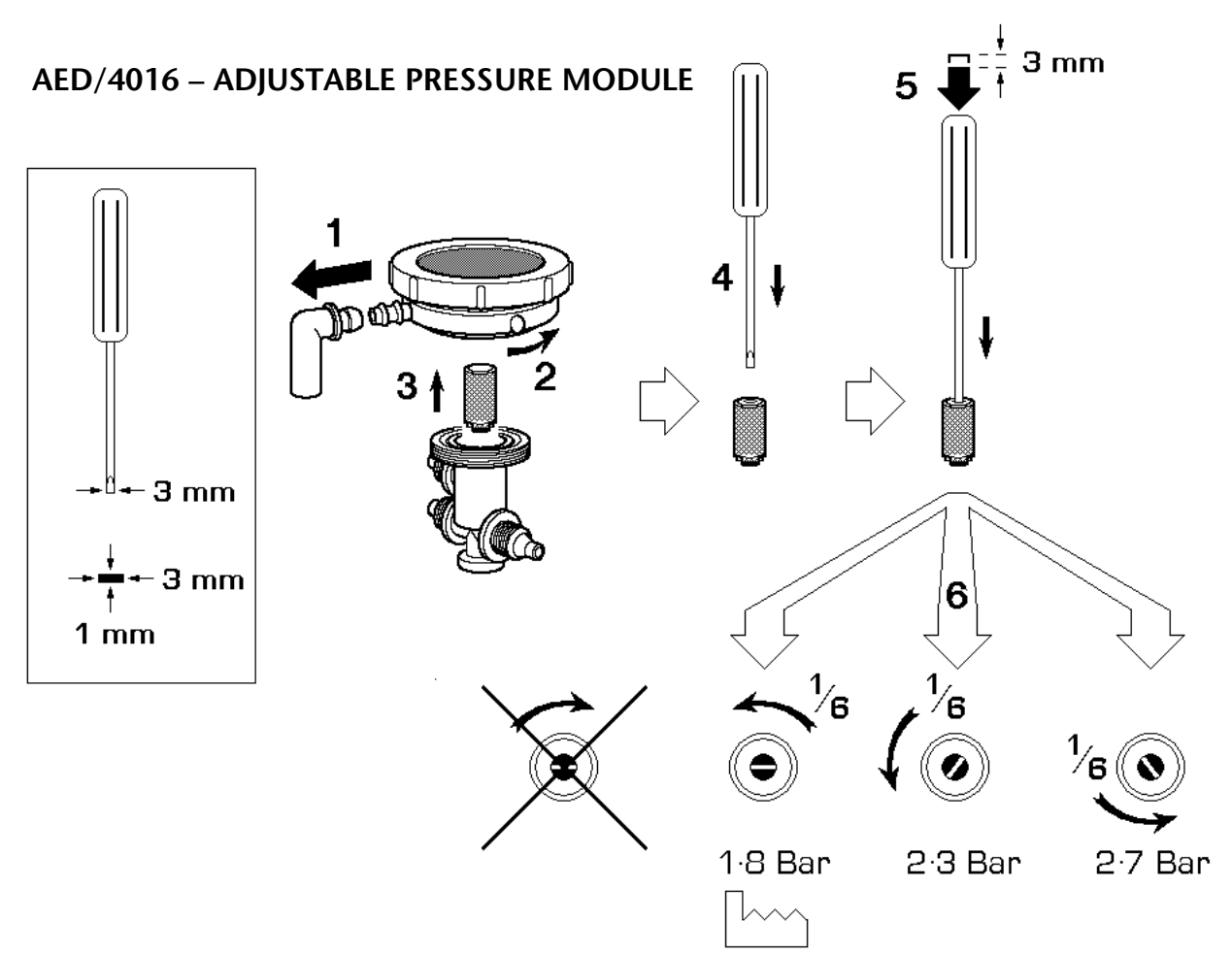

JS7547 (01.02.10)

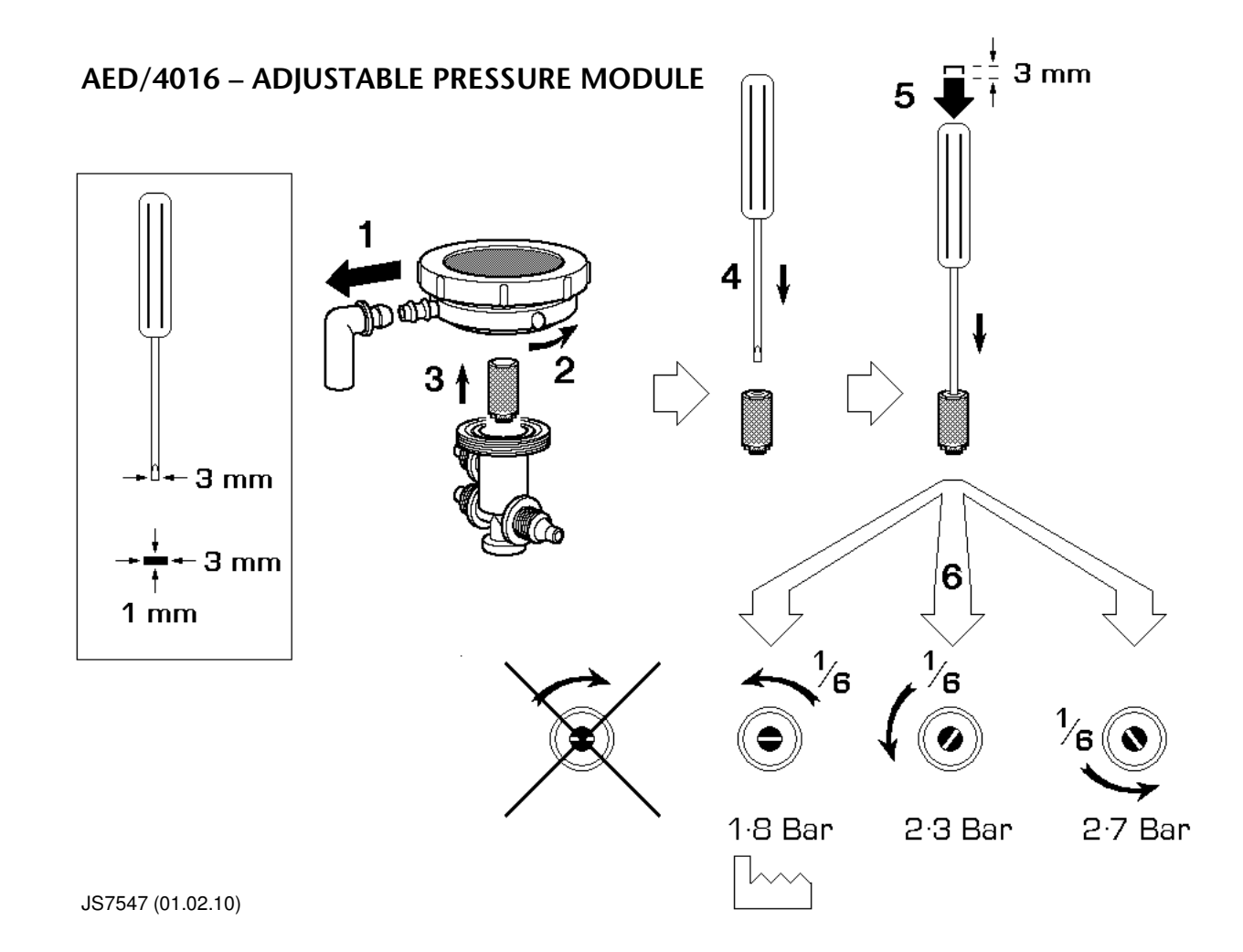